## **TR3020CN TwinCAT 3 IO配置、PLC编程培训 - 1天**

## **培训宗旨和目的:**

使参加培训人员掌握符合 IEC 61131-3 标准的控制软件—TwinCAT 3 软件编程;了解TwinCAT 3 当中新PLC项目的创建、程序的编写和调试; 了解TwinCAT 3中源代码及库文件的管理 了解TwinCAT 3中软示波器和人机界面的简单用法

## **课程具体安排:**

**上午**

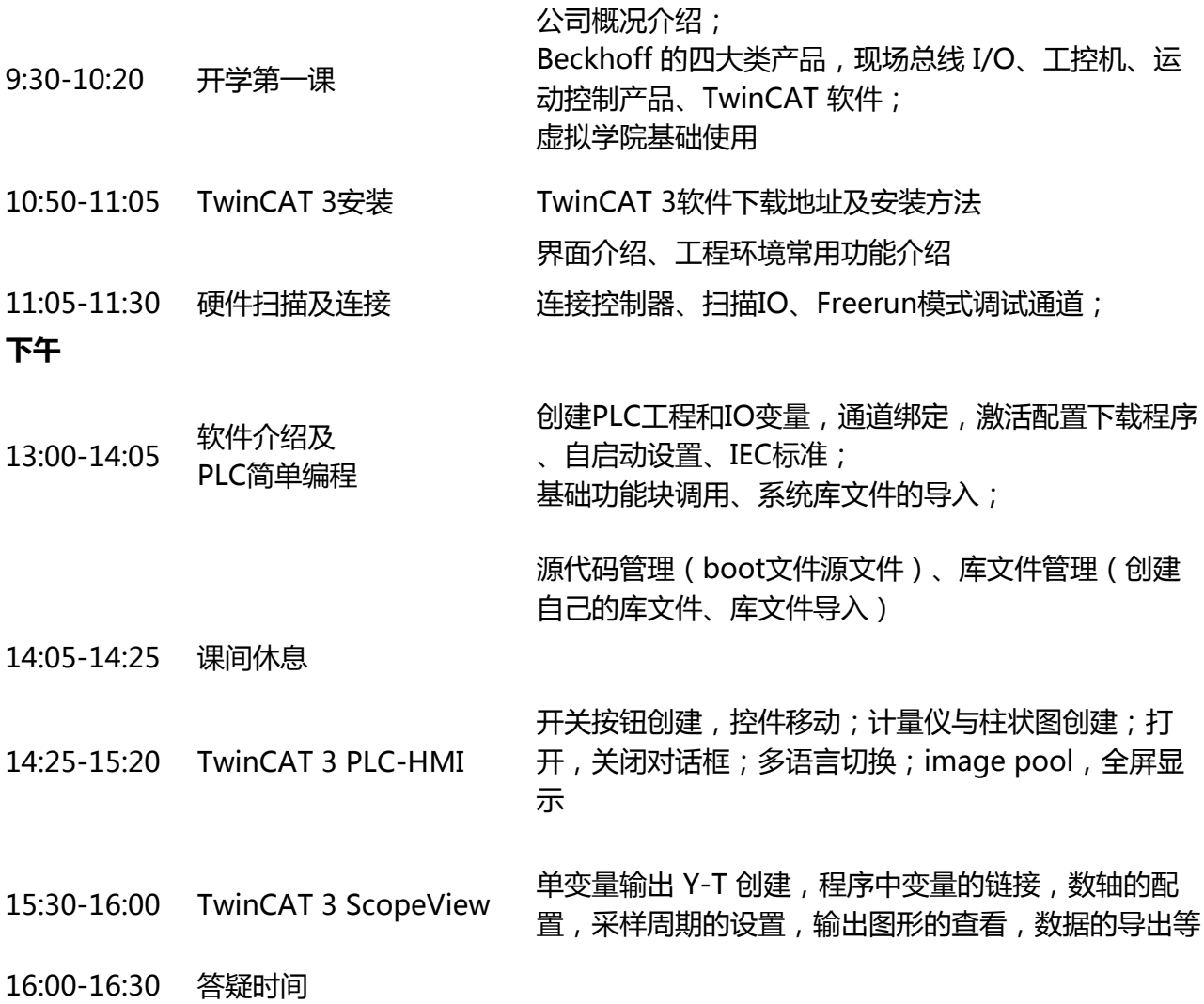